# **GAE, una estrategia para complementar SaaS y PaaS a través de la web**

# $N$ elson R. Rodrìguez $^1$ , Daniela A.Villafañe $^1$ , Maria A. Murazzo $^1$ , Daniel Gallardo $^1$ , **Gema Tarrachano<sup>1</sup>**

<sup>1</sup>Departamento e Instituto de Informática – Universidad Nacional de San Juan (UNSJ) Cereceto y Meglioli – Rivadavia – San Juan – Argentina nelson@iinfo.unsj.edu.ar, villafane.unsj@gmail.com, maritemurazzo@gmail.com, dim\_daniel87@hotmail.com, gema\_tarrachano@gmail.com

**Resumen**. *El desarrollo de este trabajo propone la aplicación de Cloud Computing como una alternativa que permita impulsar su uso en el ambiente empresarial. Este trabajo consiste en realizar una evaluación de viabilidad en la adopción e integración de los principales modelos de servicio de Cloud Computing, como son Software como servicio (SaaS), Plataforma como Servicio (PaaS), mediante la implementación de los servicios brindados por Google App Engine (GAE).* 

**Abstract**. The development of current work proposes the Cloud Computing application as an alternative that it permits impel your use in the managerial environment. This work consists in carrying out an evaluation of viability in the adoption and integration of the main models of service of Cloud Computing, in any way whatever software as service (SaaS), platform as service (PaaS), by means of the implementation of the services drunk a toast Google App Engine (GAE).

# **1. Introducción**

Las organizaciones están preocupadas por brindar nuevos servicios reduciendo costos, Cloud Computing ofrece la posibilidad de dinamizar el abastecimiento de capacidades informáticas, en función de la demanda cambiante. Eficiencia y eficacia son conceptos que este modelo promueve apoyándose en la ubicuidad de Internet para ayudar a las empresas a extender su cobertura, llevando los recursos de TI a cualquier parte. Cloud Computing plantea un cambio de paradigma donde lo que antes era una propiedad, se convierte en un servicio, cambiando no solo la gestión de TI sino también la organización.

En este trabajo se realiza una integración entre un SaaS y un PaaS. El SaaS que se utiliza es el Google Apps que es una plataforma donde se realizan dominios para la empresa que lo utilizan. El SaaS Google Apps es una plataforma de comunicación y colaboración, ya que tiene múltiples funciones, no sólo proporciona correo electrónico sino que posibilita que los equipos de trabajo compartan calendarios (Google Calendar), documentación (Google Docs), o videos (YouTube) entre otros servicios (Google Sites, Gtalk, etc.). El PaaS es Google App Engine, que es una plataforma que permite desarrollar, almacenar y ejecutar una aplicación web, en la gestión de centros de datos de Google.

Bajo el lenguaje Python se integra unas de la APIs de Google App en una aplicación desarrollada en Google App Engine. La API que se utiliza es la Google Calendar donde se visualizan la lista de eventos de una fecha de inicio y fin, también se pueden agregar eventos, en una cuenta de Google de un usuario. Con este /trabajo pudo demostrarse que ambos tipos, SaaS / Paas pueden integrarse.

# **2. Cloud Computing**

Es un modelo que permite a las diferentes empresas adquirir el uso de servicios y la entrega de recursos, que hace referencia a estar siempre conectado a la nube para recibirlos. Se podría decir que esto ya venía sucediendo, pero no en cuanto a un concepto integral y definido.

Este cambio en el modelo de negocio para distribuidores de Internet beneficia tanto al proveedor como al usuario. El proveedor puede tener una infraestructura desplegada donde el cliente bajo demanda puede acceder a los servicios y recursos que necesita en forma de servidores virtuales, concentradores virtuales, redes privadas virtuales, cableado virtual y el modelo de pago pasa a un sistema de pago por consumo/tiempo/recursos [Rodríguez 2009].

Cloud es una clase de recursos de computación virtual que se pueden mantener y administrar a sí mismos, usualmente para algún cluster de servidores a gran escala, incluyendo servidores de cálculo y de almacenamiento, una amplia gama de recursos y más. Cloud Computing concentrará todos los recursos de computación y pueden ser administrados automáticamente por medio del software, sin intervención. Esto hace que los usuarios no tengan que lidiar con detalles tediosos y concentrarse en su propio negocio. Esto favorece la innovación y reduce los costos [Shuten Zhag et al 2010].

Cloud Computing aporta ventajas gracias a su apoyo en una infraestructura tecnológica dinámica que permite un alto grado de automatización, un rápido

despliegue de recursos, gran capacidad de adaptación para atender una demanda variable, entornos virtualizados que ofrecen gran flexibilidad y un precio en función de las necesidades y consumo que se realicen.

Cloud va a cambiar los departamentos de TI de las empresas, y los mismos se preocuparán más por el desarrollo, la creación de nuevas soluciones y no por tareas de mantenimiento que exigen mucha dedicación en horas. La evolución natural quizás resulte en un nuevo tipo de profesional.

En cuanto a aspectos negativos se pueden citar: Cloud no es adecuado para cálculos de uso intensivo de CPU, dado que los servidores son lentos para este tipo de aplicaciones; todavía existen muchos problemas que están publicados en http://code.google.com/p/googleappengine/issues/list ; sumado a esto los desarrolladores deben utilizar solo Python o Java y un conjunto limitado de API's, aunque en Azure existe también restricciones para los programadores a nivel de lenguajes. Además, no todos los usuarios están dispuestos a implementar esta nueva tecnología para depositar sus datos, inclusive el área de TI de diferentes empresas ve a este modelo solo como complemento de sus sistemas tradicionales.

El modelo de negocios de Cloud Computing exige tener buenas conexiones a Internet, no solo de alta velocidad, sino también con alta fiabilidad, algo que no siempre es fácil de obtener a precios razonables.

No obstante estos problemas, Cloud permite reducir costos y la complejidad de los sistemas de las empresas, por ello muchos CEOs y líderes de negocios las oportunidades y desafíos que presenta este modelo.

Cloud Computing está emergiendo como uno de los propulsores principales para la industria de manufactura de software, transformando sus modelos de negocio, ayudando a alinear la innovación del producto con estrategia de negocio, y creando las redes de manufactura inteligente que alientan la colaboración efectiva [Xun Xu 2011].

Cloud Computing generará una década de investigación en virtualización, computación distribuida, utility computing, redes, servicios de software y servicios Web. Implica una arquitectura orientada a servicio, de gran flexibilidad con reducido costo de propiedad, con servicios bajo demanda y muchas otras cosas [Mladen Vouk 2008].

Aspectos más detallados sobre Cloud Computing, glosarios, definiciones y comparación entre plataformas pueden encontrarse en [Marston Sean et al (2010), Zang Shuai et al (2010), Reese George(2009)]. Un trabajo interesante sobre adopción de SaaS fue publicado en Expert Systems for Applications [Wu Wei-Wen (2011)].

### **3. Google App**

Es un conjunto de aplicaciones de plataforma web orientadas a la comunicación y colaboración. La versión Premier fue lanzada al mercado en Febrero 2007 y actualmente ya hay más de un millón de empresas y 10 millones de usuarios activos usando estas herramientas. Está soportado en una infraestructura madura que ha sido utilizada desde el 2004, cuando se lanza el sistema de correos Gmail

Google Apps ofrece distintas funcionalidades, ajustadas para distintas necesidades, en cada una de sus tres ediciones. Todas las ediciones son accesibles vía web (con un browser como: Internet Explorer, Firefox, Safari, Opera, etc) y desde cualquier dispositivo móvil con acceso a Internet

# **4. Herramientas utilizadas**

Dispone de tres opciones para integrar Google Apps en un dominio.

Edición Estándar: es la edición gratuita a disposición de cualquiera que controle un dominio y su hospedaje Web. Ofrece 7 GB de almacenamiento en la cuenta Gmail y 10 GB para almacenamiento compartido en Google Sites.

Edición Premier: es una edición de pago, con mejoras sustanciales con respecto a la anterior y la recomendada en el caso de que se realice un uso intensivo de Google Apps. La capacidad de la cuenta Gmail aumenta a 25 GB y el almacenamiento de Google Sites es de 10 GB más 500 MB por usuario para almacenamiento compartido. Además, tiene otras ventajas como filtro de SPAM mejorado, posibilidad de recuperar los mensajes borrados, Google Vídeo para compartir vídeo de forma privada y segura, etc.

Edición Educación: es una edición gratuita especial para centros educativos que incluye una Sala de conferencias y programación de recursos [Taller Google App 2010].

# *Ventajas*

 No es necesario guardar nada en la computadora, todo es remoto y compartido, por lo que se acabaron los problemas de pérdida de datos o virus.

 Al ser compartido no hay que enviar copias por e-mail, no hay problemas de espacio, formatos de archivo compatibles, conexiones lentas.

 Almacena todas las versiones de los documentos, por lo que es fácil de recuperar y evaluar documentos originales.

 Debido a la independencia de sistema, no es necesario actualizar ningún software después de cierto tiempo.

 Permite generar PDFs sin necesidad de ninguna aplicación o como HTML para su publicación en Internet.

#### *Desventajas*

 Gestión de tareas. Otras soluciones como Outlook cubren este apartado de una manera más completa. Si se consideran los tres productos de Microsoft más utilizados son: Outlook, Outlook Express y Windows Live Mail. Outlook Express es el cliente de correo electrónico que está incluido en Microsoft Internet Explorer 4.x y 5.x, el OS Windows 98 y está diseñado para los usuarios domésticos que tienen acceso al correo electrónico a través de un proveedor de servicios Internet (ISP). Outlook es un cliente de correo y colaboración de Microsoft. Es una aplicación independiente que está integrada con Microsoft Office y Exchange Server. También proporciona rendimiento e integración con Internet Explorer 4.0. Permite la integración de correo electrónico,

agenda y administración de contactos como así también con las aplicaciones de office. Y por último Microsoft en Windows Live es un programa cliente de correo distribuido en el paquete de programas Windows Live Essentials. Es considerado el sucesor de Outlook Express en Windows XP y Windows Mail en Windows Vista. Contiene un conjunto de funciones exclusivas para el correo electrónico además de trabajar conjuntamente con Windows Live Hotmail. Respecto a las diferencias básicas con Outlook Express:

- •Soporta DeltaSync, un protocolo propietario para el acceso a cuentas de correo electrónico de Windows Live Hotmail.
- •Admite el Protocolo basado en HTTP [WebDAV](http://es.wikipedia.org/wiki/WebDAV) (cuentas de correo electrónico basado en web). Outlook Express admite WebDAV, pero no [Windows Mail](http://es.wikipedia.org/wiki/Windows_Mail).
- •Si está instalado [Windows Search,](http://es.wikipedia.org/wiki/Windows_Search) es compatible con búsqueda basada en el índice de texto completo.

Por otro lado, Google Apps incorpora un gestor de tareas es sencillo y muy fácil de utilizar, integrado con el mail, y calendar. Google Apps puede extender sus servicios, mediante la incorporación de aplicaciones gratuitas de terceros como por ejemplo "Remember the milk"

 Seguridad de la Información. Google Apps gracias a Gears permite trabajar sin conexión, no obstante esta configuración sincroniza los dispositivos con restricciones en cuanto a cómo de reciente es la información. La solución pasa utilizar algunas de las herramientas disponibles en el Marketplace que realizan copias de seguridad, esta opción es tanto o más segura que el almacenamiento local.

Privacidad. Proporciona las herramientas necesarias para brindar fiabilidad.

 Dependencia. Existen para cada una de las aplicaciones de Google buenas alternativas, pero estas no se encuentran integradas, es decir, por ejemplo para pasar de una a otra se necesita introducir un nuevo usuario/contraseña.

# **4.1 Google App Engine**

Es una plataforma de alojamiento y desarrollo de aplicaciones de Google. Esta permite construir aplicaciones web para grandes volúmenes de tráfico sin tener que gestionar una infraestructura para ello. Sus aplicaciones usan la misma tecnología de velocidad y fiabilidad que utilizan los sitios web de Google, solo es necesario que el desarrollador proporcione el código. De momento sólo soporta los lenguajes de programación Python y Java, aunque se espera incluir algunos más en un futuro.

A continuación se enumeran algunas de sus características más relevantes:

Las aplicaciones web construidas en GAE escalan automáticamente según las necesidades de tráfico y almacenamiento.

Por razones de seguridad no proporciona acceso al sistema operativo subyacente a bajo nivel.

Su punto fuerte es la capacidad de almacenar información en servidores de Google a través de la tecnología BigTable y Google File System (GFS). Para realizar las consultas a Big Table, los ingenieros de Google han creado un lenguaje de consultas, llamado GQL (Google Query Language).

No sigue el modelo relacional para el almacenamiento de datos, ya que, por ejemplo, no es posible hacer consultas agregadas ni joins.

El SDK incluye una aplicación de servidor web que emula todos los servicios de App Engine en el equipo local de desarrollo. También incluye todas las API y bibliotecas disponibles en App Engine.

Ofrece una API para integrar la aplicación desarrollada con las cuentas de Google.

Proporciona dominios gratuitos (appspot.com), aunque también se pueden utilizar dominios propios.

Puede limitar el acceso a la aplicación a miembros de una organización.

Paquete indisoluble: A diferencia de Amazon Web Services, donde se puede utilizar algunos servicios y dejar de lado los demás, GAE no ofrece esa opción.

Puede comenzarse a utilizar GAE con cuentas gratuitas o adquirir recursos adicionales pagando una cuota, si es necesario mayor capacidad.

Proporciona una consola de administración desde donde se pueden gestionar las aplicaciones.

#### *¿Cómo utilizar Google App Engine con Google Apps?*

Google App Engine se puede integrar con Google Apps para ofrecer un nombre de dominio personalizado para una aplicación de Internet, por ejemplo, miapp.ar.

Cuando se implementa el servicio en Google App Engine, estará disponible de forma predeterminada en [tu-aplicación-id].appspot.com. Si se quiere mayor presencia de marca, se puede realizar de forma tal que la aplicación esté disponible en [mi-marca] .com o www.[mi-marca].com.

Para configurar este tipo de acceso con la marca personal, el desarrollador debe comprobar que es el titular del nombre del dominio o comprarlo a través de Google. Google App Engine permite además de demostrar la titularidad de las cuentas, adquirir nuevos nombres de dominios mediante Google Apps.

Google Apps ofrece un conjunto de servicios de comunicación y colaboración que se pueden utilizar para mejorar la aplicación. Permite la comunicación con los usuarios de la aplicación a través de correo electrónico propio y a través de Gmail. También da la posibilidad de crear wikis públicos para servicios propios mediante Google Sites.

# *Restringir el uso de la aplicación a una sola organización (por ejemplo, miapp.miorg.ar)*

De forma predeterminada, cuando se crea una aplicación con Google App Engine, todas las páginas que requieren autenticación exigen que los visitantes proporcionen credenciales de cuentas de Google, como, por ejemplo, una cuenta de Gmail. Sin embargo, es posible crear una aplicación que únicamente esté disponible para una organización, como, por ejemplo, una herramienta de búsqueda interna de trabajo.

 En este caso, se puede configurar la aplicación de tal modo que solicite credenciales de cuenta en un dominio específico de Google Apps.

#### *Para administradores de dominio*

Con la cuenta de administrador de Google Apps, se puede configurar rápidamente la aplicación Google App Engine para los usuarios. Se debe ir al panel de control de Google Apps, acceder y seleccionar Añadir más servicios.

Luego introducir en el campo correspondiente el ID de la aplicación de Google App Engine que se quiera instalar. Para completar el proceso de instalación se pedirá aceptar las condiciones del servicio.

También se puede ajustar la configuración del dominio para crear una URL de acceso a la aplicación de Google App Engine.

### *Interface de programación de Aplicaciones*

Estas interfaces son los métodos que el desarrollador de cualquier aplicación ofrece a otros desarrolladores para que puedan interactuar con su aplicación. En Google, son los métodos que se ofrece a los desarrolladores para que puedan hacer peticiones a Google desde sus propias aplicaciones. Estas peticiones pueden hacerse mediante el uso de Java, Perl, Visual Studio.NET.

Se pueden desarrollar tanto aplicaciones en entorno web como dentro de un programa clásico. Por ejemplo, se puede incluir los resultados de Google dentro de su sitio web.

Las aplicaciones que escriben los desarrolladores se conectan remotamente con el servicio Web API de Google. Esta comunicación se realiza mediante un protocolo llamado SOAP (Simple Object Access Protocol). El mismo está basado en XML, y se usa para el intercambio de información entre aplicaciones. Sin embargo, no es necesario tener conocimientos ni de SOAP ni de XML para trabajar con las APIs de Google.

# *Manipulación de eventos de Google Calendar mediante las Apis Administrativas de Google Apps*

A modo de ejemplo se realizó una aplicación que permite consultar sobre una base de datos los eventos de una organización, mediante la implementación de la API del Google Calendar. El objetivo de esto es que la api permita a las aplicaciones cliente ver y actualizar los eventos del calendario en forma de datos de Google feeds del API. La aplicación cliente puede utilizar la API de datos para crear nuevos eventos, editar o eliminar eventos ya existentes, y la consulta de eventos que coincidan con determinados criterios [Google Developers 2012].

# **4.2 Desarrollo con Phyton**

## **Requisitos previos**

Tener instalado Python 2.2 o superior

Tener instalado el paquete "ElementTree" para Python (en la versión de Python 2.5 ya viene incluida)

Tener instalada las bibliotecas de datos de Google. Se pueden descargar de: http://code.google.com/p/gdata-python-client/downloads/list

Una vez descargado: Descomprimir el archivo "gdata-2.0.14.zip". Copiar las carpetas "gdata" y "atom" ubicadas en "gdata-2.0.14/src" al directorio donde está instalado Python (generalmente c:/pythonX).

En cuanto al desarrollo, se debe realizar un nuevo documento en Python, para ello se debe importar las librerías necesarias, como así también definir las funciones para mostrar el calendario en pantalla y para agregar un nuevo evento.

En cuanto a las funciones se utilizan DateRangeQuery, que recibe como parámetros un objeto CalendarService y dos string indicando las fechas límites de inicio y fin (la fecha de inicio es inclusiva y la fecha de fin es exclusiva). Se define una función para agregar un nuevo evento como la lógica que manejara la aplicación.

### *Ejecución de la aplicación*

Una vez corregido los errores se ejecuta la aplicación localmente, obteniéndose la siguiente pantalla "Fig 1".

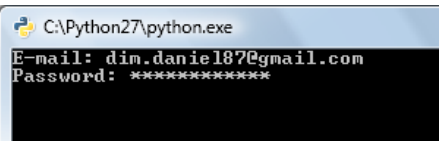

**Fig 1. Registración del usuario** 

Donde es necesario el ingreso de dirección de mail y password del administrador "Fig. 2", donde finalmente se observa el menú de opciones generado por desarrollador.

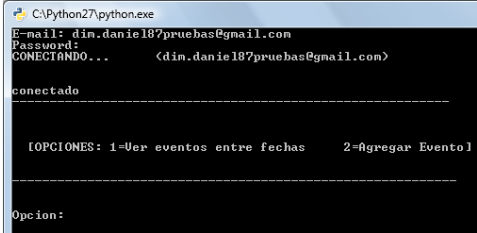

**Fig 2. Menú de opciones para realizar las operaciones** 

En la pantalla de la "Fig. 3" se selecciona la opción 1 que permite visualizar los eventos cargados en el Google Calendar.

| C:\Python27\python.exe                                                                                     |  |
|----------------------------------------------------------------------------------------------------|--|
| Opcion:1                                                                                                   |  |
| Fecha inicio (aaaa-mm-dd): 2011-06-13                                                                      |  |
| Fecha fin (aaaa-mm-dd): 2011-06-20<br>Eventos de mi calendario: entre 2011-06-13 y 2011-06-20<br>0. prueba |  |
| Comienzo: 2011-06-13T05:30:00.000-03:00<br>Fin: 2011-06-13T07:30:00.000-03:00                              |  |
| 1. prueba<br>Comienzo: 2011-06-14T00:56:59.000-03:00<br>Fin: 2011-06-14T01:56:59.000-03:00                 |  |
| 2. Clases<br>Comienzo: 2011-06-15T16:00:00.000-03:00                                                       |  |
| Fin: 2011-06-15T21:00:00.000-03:00<br>3. Elaborar informe<br>Сотіевzo: 2011-06-14Т07:00:00.000-03:00       |  |
| Fin: 2011-06-14Т12:00:00 000-03:00<br>4. Jugar paddle<br>Comienzo: 2011-06-17T14:00:00.000-03:00           |  |
| 2011-06-17T17:00:00.000-03:00<br>Fin:<br>5. Reunion grupo<br>Comienzo: 2011-06-16T18:00:00.000-03:00       |  |
| 2011-06-16Т19:30:00.000-03:00<br>Fin:<br>6. Trabajar<br>Comienzo: 2011-06-14T17:00:00.000-03:00            |  |
| 2011-06-14Т21:00:00.000-03:00<br>Fin:<br>7. Trabajar<br>Comienzo: 2011-06-18T17:00:00.000-03:00            |  |
| 2011-06-18Т21:00:00.000-03:00<br>Fin:<br>8. Trabajar<br>Comienzo: 2011-06-18T08:30:00.000-03:00            |  |
| 2011-06-18T13:00:00.000-03:00<br>Fin:                                                                      |  |

**Fig 3. Muestra los evento que se cargaron de una fecha inicio y de fin.** 

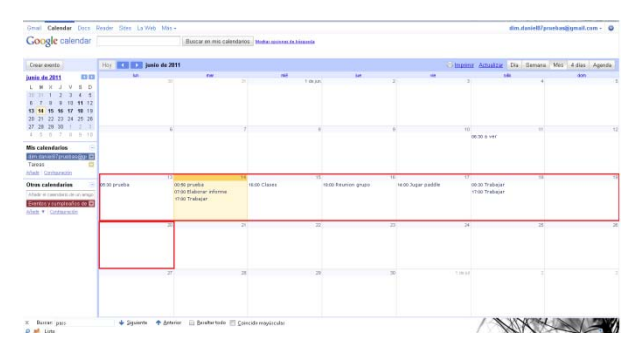

Finalmente esta lista de eventos se corresponde con la siguiente interface "Fig 4".

**Fig 4. Muestra los eventos en la cuenta de google del usuario** 

Si se establece un nuevo evento se selecciona la opción 2. Lo mismo sucede si se quieren agregar más opciones como eliminación y modificación de eventos.

# **5. Conclusiones**

El grupo que desarrolló las investigaciones, ha realizado varias publicaciones y trabajos de divulgación en los cuales se pueden mencionar: [Rodríguez, Murazzo, Ene ,2009, Murazo, Rodríguez, 2010 , Murazzo, Millán, Rodríguez, Segura, Villafañe,2010, Murazzo, Rodríguez (Perú), 2010, Rodríguez, Murazzo, di Sciacio 2011,Rodríguez, Chavez, Martin, Murazzo, Valenzuela, 2011,Rodríguez, Valenzuela, Chávez, Martín, Murazzo, Villafañe, 2012].

Se desarrolló una beca de investigación de alumno avanzado sobre Mobile Cloud Computing ,está en desarrollo otra sobre orquestación en servicios Web y se han aprobado 3 (tres) tesinas de licenciatura sobre Cloud Computing, sobre distintas tecnologías como Windows Azure y Google App Engine, una de las cuales se integra con una plataforma móvil con el OS Android

Dificultades de tipo legal, sobretodo limitaciones para conseguir el token, obligó al grupo a abandonar Azure y a centrarse en otras plataformas.

Se ha demostrado en el presente trabajo que desarrollar una aplicación en Google App Engine y en particular en Python, no es una tarea complicada. Las ventajas de Google App Engine han sido presentadas, así también como sus desventajas.

Otro problema a considerar es que puede producirse un corte en el servicio como sucedió el 18/8/2011 con App Engine, y si bien la alta disponibilidad que utiliza replicación maestro/esclavo, la copia quedan en modo solo lectura limitando la funcionalidad de los sistemas.

Al igual que otros avances tecnológicos en el pasado, el cloud computing aporta nuevos retos y oportunidades a las organizaciones de TI y negocios. Si bien algunas de estas cuestiones son de carácter técnico (por ejemplo, rendimiento), otros son más organizacional (por ejemplo, ubicación de los datos). ¿Qué tan bien y qué tan pronto estas cuestiones se resuelven determinará si Cloud con el tiempo se consolida y puede cumplir lo que sus defensores prometen.

Este paradigma ha cambiado el centro de gravedad de la computación y tanto el ambiente académico como la industria, pero a pesar de los considerables esfuerzos e inversión existen varios problemas críticos que aun no han sido resueltos, como: portabilidad, protección de datos en ambientes Cloud, control de distribución de datos y latencia, sistemas de comunicación asíncronos en Cloud, paralelización, usabilidad de las interfaces, entre otros.

Propuestas de investigación del grupo de investigación apuntan a resolver las diferencias entre los File Systems tradicionales y los tipos de datos de Cloud y lograr la interoperabilidad entre diferentes Clouds.

#### **6.Referencias**

- "Google Developers"(2012). https://developers.google.com/google $apps/calendar/v2/developers$  guide python?hl=es-AR.
- Marston Sean et al (2010). "Cloud computing The business perspective". Decision Support Systems 51 (2011) 176–189. 2010 Elsevier B.V.
- Mladen Vouk (2008). "Cloud Computing Issues, Research and Implementations". Journal of Computing and Information Technology - CIT 16, 2008, 4, 235–246. doi:10.2498/cit.1001391.
- Murazzo, Rodriguez (2010) "Mobile Cloud Computing". XII WICC 2010. Calafate.
- Murazzo, Millán, Rodríguez, Segura, Villafañe (2010)."Desarrollo de aplicaciones para Cloud Computing". CACIC 2010. Morón.
- Murazzo, Rodríguez (2010) "Una propuesta para el desarrollo de aplicaciones para Mobile Cloud Computing". Congreso Internacional de Computación y Telecomunicaciones – COMTEL 2010, Lima, Perú.
- Reese George (2009). "Cloud Application Architectures". O'Reilly Media, Inc.
- Rodríguez, Chavez, Martin, Murazzo, Valenzuela (2011). "Interoperabilidad en Cloud Computing". XIII WICC. Rosario.

Rodríguez, Murazzo, di Sciacio (2011). "Integración de Computación móvil con Cloud Computing". 1º Seminario Argentina Brasil de Tecnologías de la Información y la Computación. Rosario.

Rodríguez, Valenzuela, Chávez, Martín, Murazzo, Villafañe. "Ambiente de desarrollo para lengua de señas basado en cloud". XIV WICC 2012. Posadas.

- Rodríguez, Murazzo, Ene (2009) "Cloud Computing". XI WICC. San Juan.
- Rodríguez Pablo (2009) "Ejecución de una base de datos distribuidas sobre un entorno de Cloud Computing". Úniversidad Complutense de Madrid.
- Shuten Zhag, Shuai Zhang, Yuebin Chen, Shangzhuo Wu (2010) "Analysis and Research of Cloud Computing System Instance". 2010 Second International Conference on Future Networks.
- "Taller Google App" (2010). https://sites.google.com/a/webappliedtraining.com/ideinternet/google-apps/ventajasy-desventajas.
- Xun Xu (2011). "From cloud computing to cloud manufacturing". Robotics and Computer-Integrated Manufacturing 28 (2012) 75–86. Elsevier.
- Zang Shuai et al (2010). "Cloud Computing Research and Development Trend". Second International Conference on Future Networks. IEEE Computer Society.
- Wu Wei-Wen. (2011)."Developing an explorative model for SaaS adoption". Expert Systems with Applications 38 (2011) 15057–15064.